# **EANCOM® 2002 S3**

# **APERAK**

# Application error and acknowledgement message

# **Edition 2014**

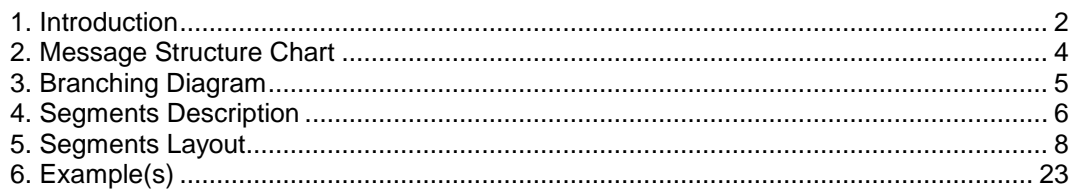

### **1. Introduction**

<span id="page-1-0"></span>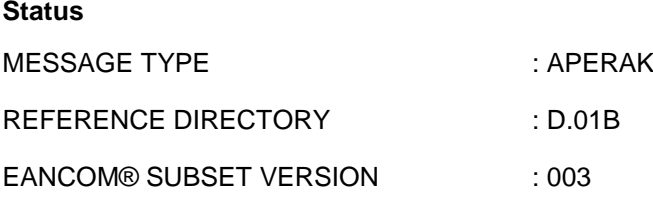

#### **Definition**

A message from the party who received an original message, to the party who issued the original message, to acknowledge to the message issuer the receipt of the original message by the recipient's application and to acknowledge errors made during the processing within the application.

#### **Principles**

A message which is first processed at translator level to detect syntax errors and to acknowledge its receipt (CONTRL) is then transmitted to the receiving application to be processed. Upon reaching this state the receiving application may issue an acknowledgement confirming receipt of the message by the application.

The picture below shows the difference between the CONTRL message and APERAK:

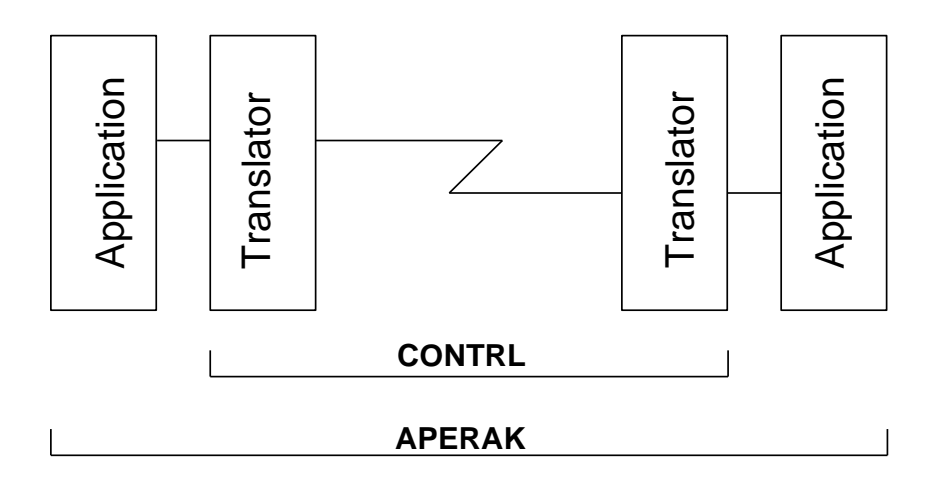

The APERAK message should be generated by the application software NOT by an EDI-translator software.

The APERAK message must NOT be used to acknowledge the receipt of an interchange.

Parties as stated in the message which is being acknowledged, must be mentioned in the APERAK. Such parties are not the sender and the receiver identified at the interchange level.

Within one APERAK message it is NOT possible to acknowledge the receipt of more than one message.

Example with an INVOIC message:

## **1. Introduction**

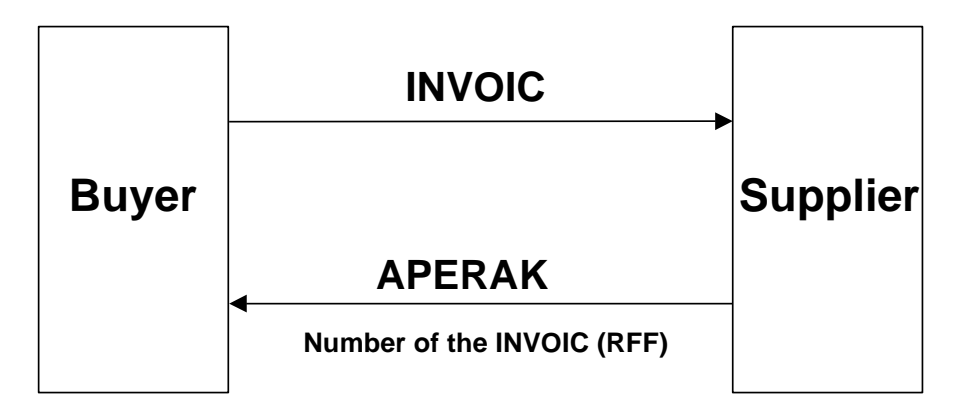

# <span id="page-3-0"></span>**2. Message Structure Chart**

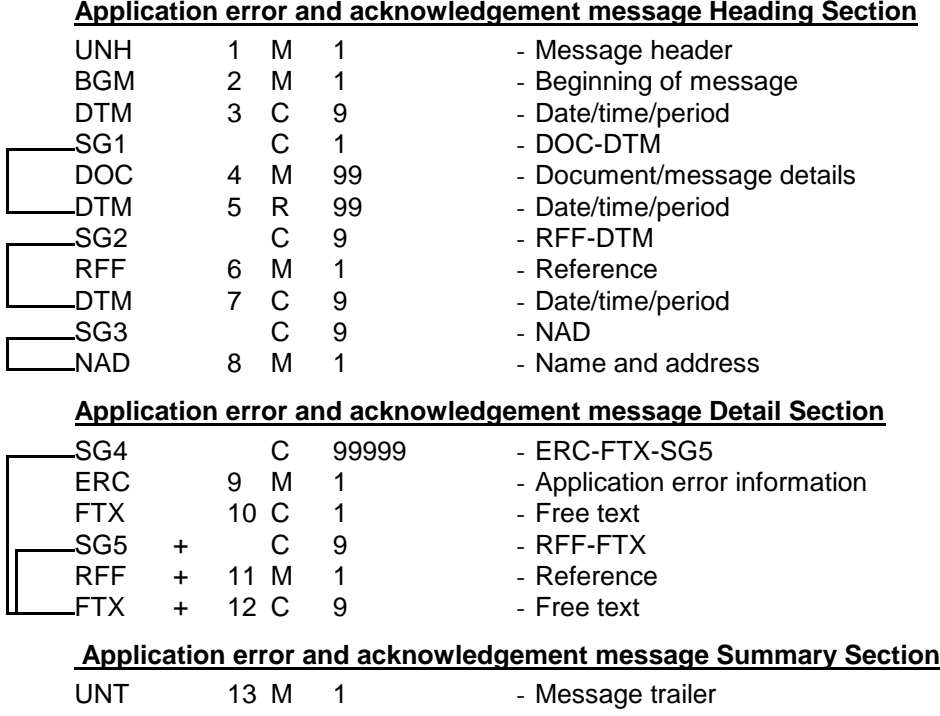

## <span id="page-4-0"></span>**3. Branching Diagram**

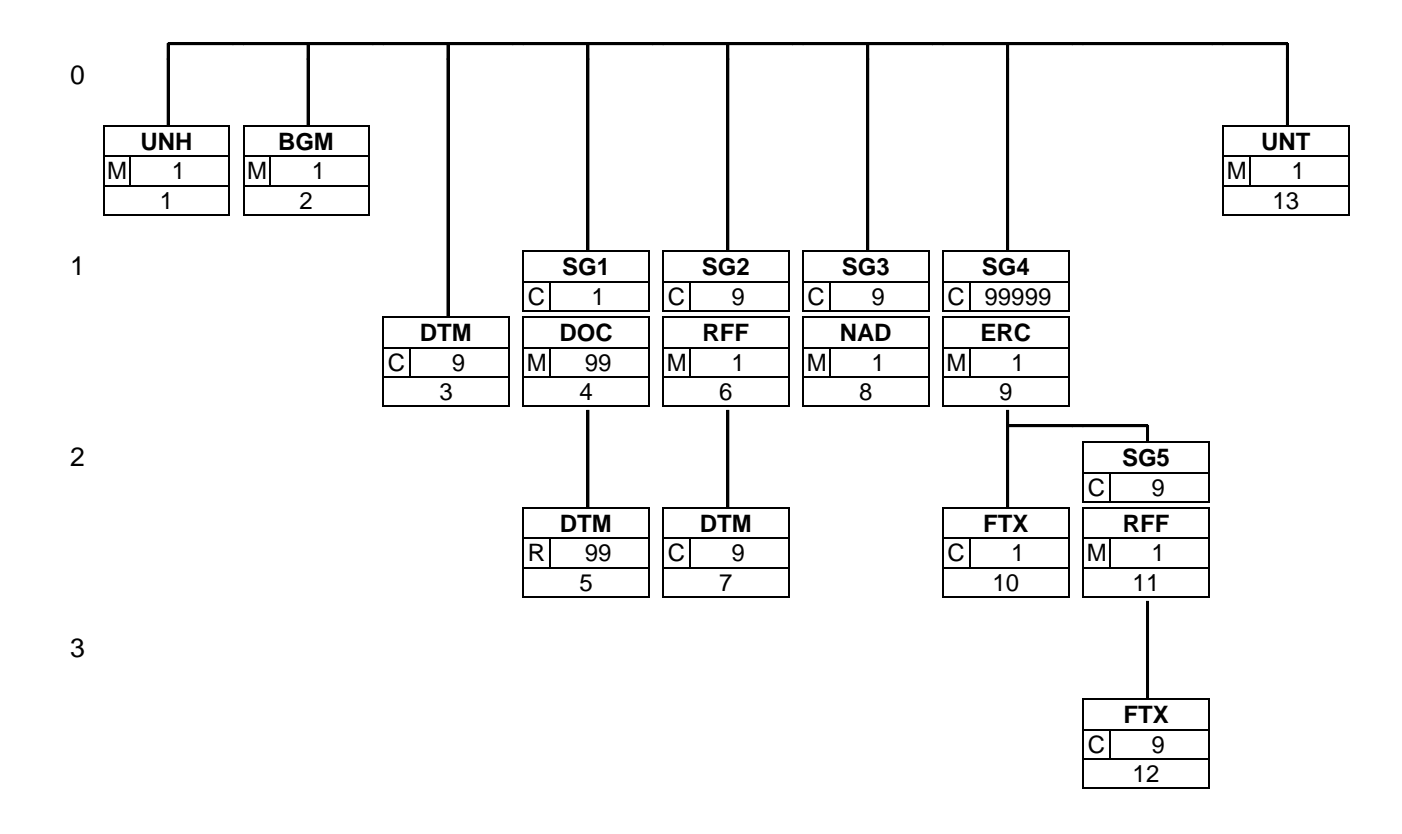

### <span id="page-5-0"></span>**4. Segments Description**

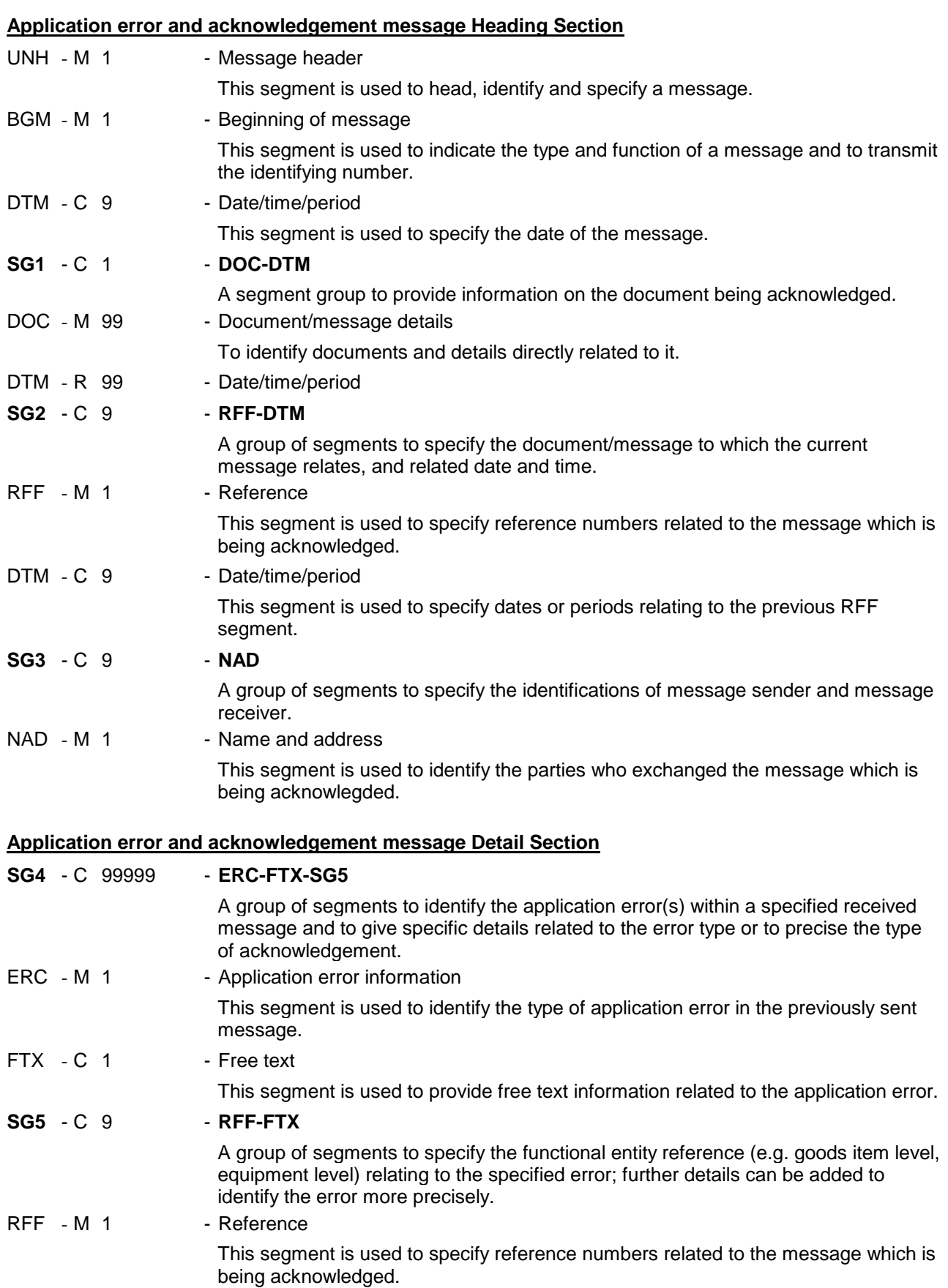

FTX - C 9 - Free text

This segment is used to provide free text information related to the application error.

### **4. Segments Description**

#### **Application error and acknowledgement message Summary Section**

UNT - M 1 - Message trailer

This segment is a mandatory UN/EDIFACT segment. It must always be the last segment in the message.

<span id="page-7-0"></span>This section describes each segment used in the EANCOM® Application error and acknowledgement message. The original EDIFACT segment layout is listed. The appropriate comments relevant to the EANCOM® subset are indicated.

#### *Notes:*

- 1. The segments are presented in the sequence in which they appear in the message. The segment or segment group tag is followed by the (M)andatory / (C)onditional indicator, the maximum number of occurrences and the segment description.
- 2. Reading from left to right, in column one, the data element tags and descriptions are shown, followed by in the second column the EDIFACT status (M or C), the field format, and the picture of the data elements. These first pieces of information constitute the original EDIFACT segment layout.

Following the EDIFACT information, EANCOM® specific information is provided in the third, fourth, and fifth columns. In the third column a status indicator for the use of (C)onditional EDIFACT data elements (see 2.1 through 2.3 below), in the fourth column the restricted indicator (see point 3 on the following page), and in the fifth column notes and code values used for specific data elements in the message.

- 2.1 (M)andatory data elements in EDIFACT segments retain their status in EANCOM®.
- 2.2 Additionally, there are five types of status for data elements with a (C)onditional EDIFACT status, whether for simple, component or composite data elements. These are listed below and can be identified when relevant by the following abbreviations:

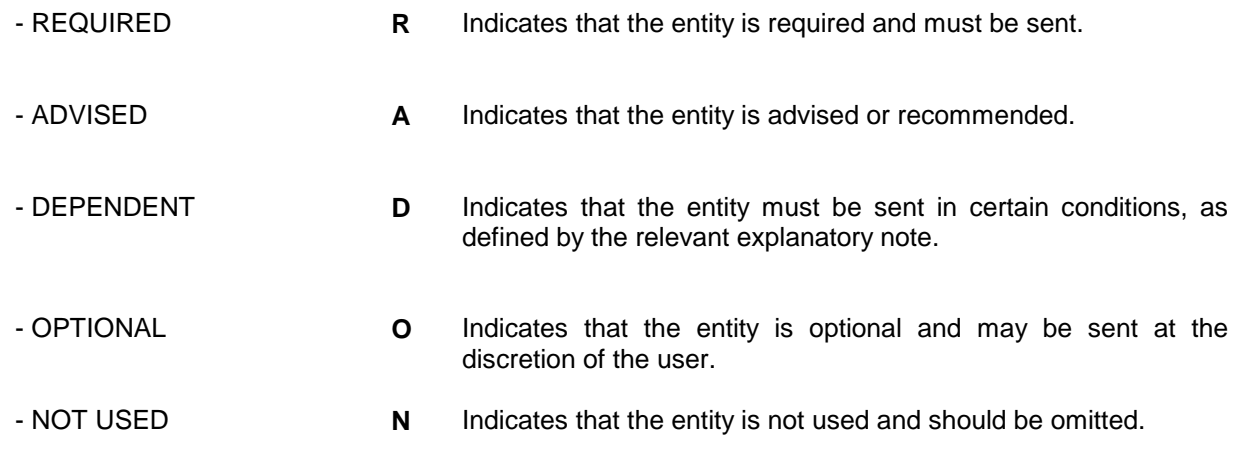

- 2.3 If a composite is flagged as **N, NOT USED**, all data elements within that composite will have blank status indicators assigned to them.
- 3. Status indicators detailed in the fourth column which directly relate to the code values detailed in the fifth **column** may have two values:
	- RESTRICTED **\*** A data element marked with an asterisk (\*) in the fourth column indicates that the listed codes in column five are the only codes available for use with this data element, in this segment, in this message. - OPEN All data elements where coded representation of data is possible and a restricted set of code values is not indicated are open (no asterisk in fourth column). The available codes are listed in the EANCOM® Data Elements and Code Sets Directory. Code values may be given as examples or there may be a note on the format or type of code to be used.
- 4. Different colours are used for the code values in the segment details: restricted codes are in red and open codes in blue.

## **5. Segments Layout**

Segment number: 1

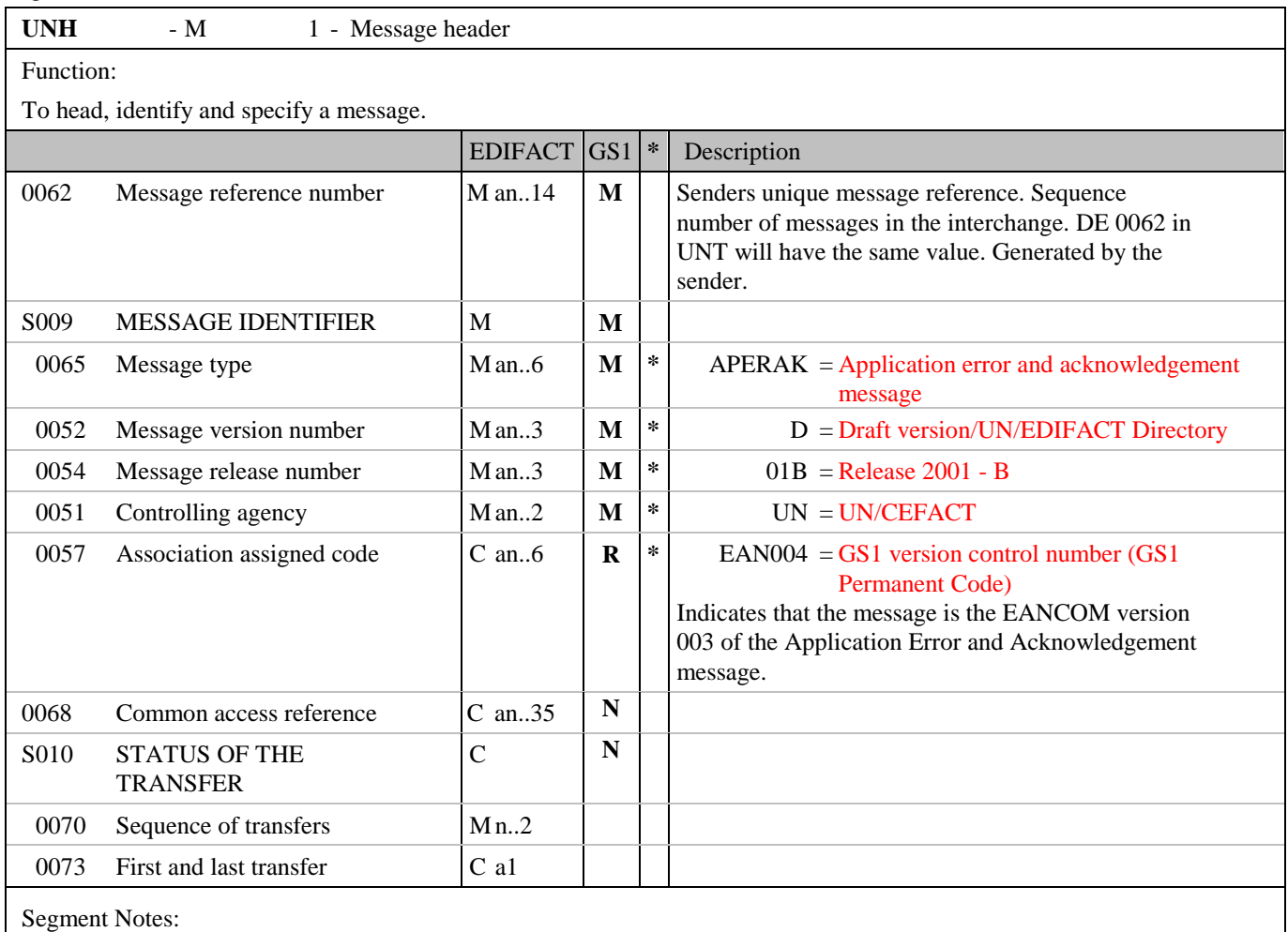

This segment is used to head, identify and specify a message.

DE's 0065, 0052, 0054 and 0051: Indicate that the message is a UNSM Application Error and Acknowledgement message based on the D.01B directory under the control of the United Nations.

Example:

UNH+ME000001+APERAK:D:01B:UN:EAN003'

## **5. Segments Layout**

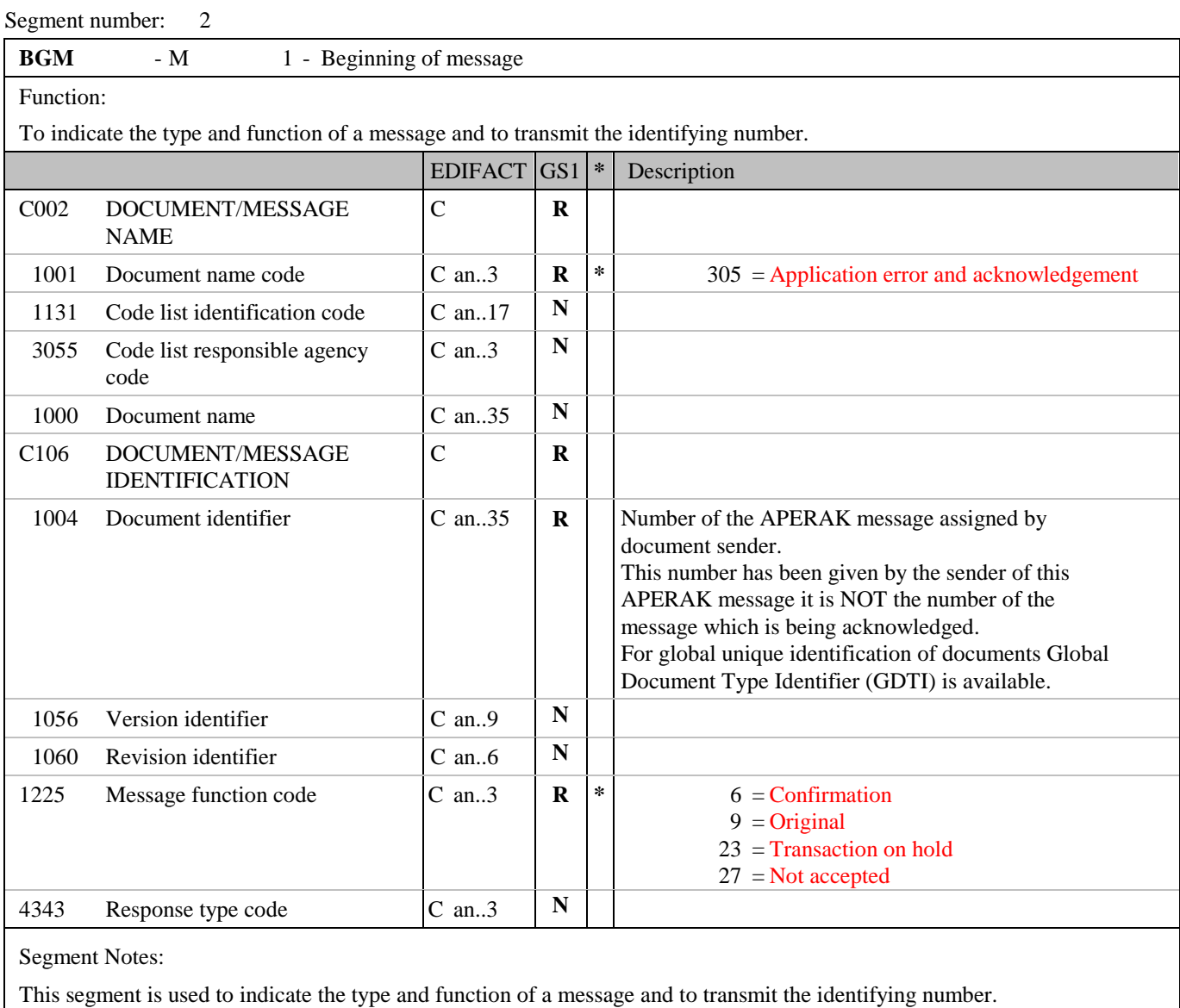

Example: BGM+305+100001+6'

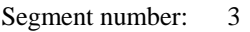

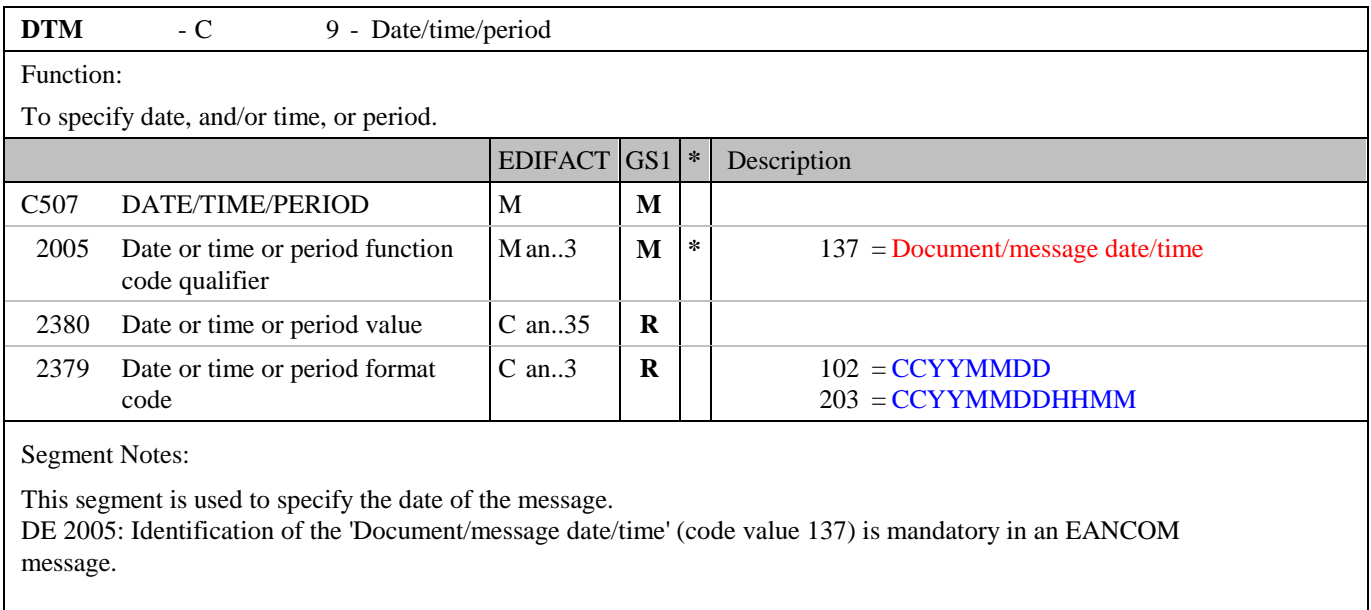

Example: DTM+137:200208301200:203'

The Application Error and Acknowledgement message was created at 12 o'clock on the 30th of August 2002.

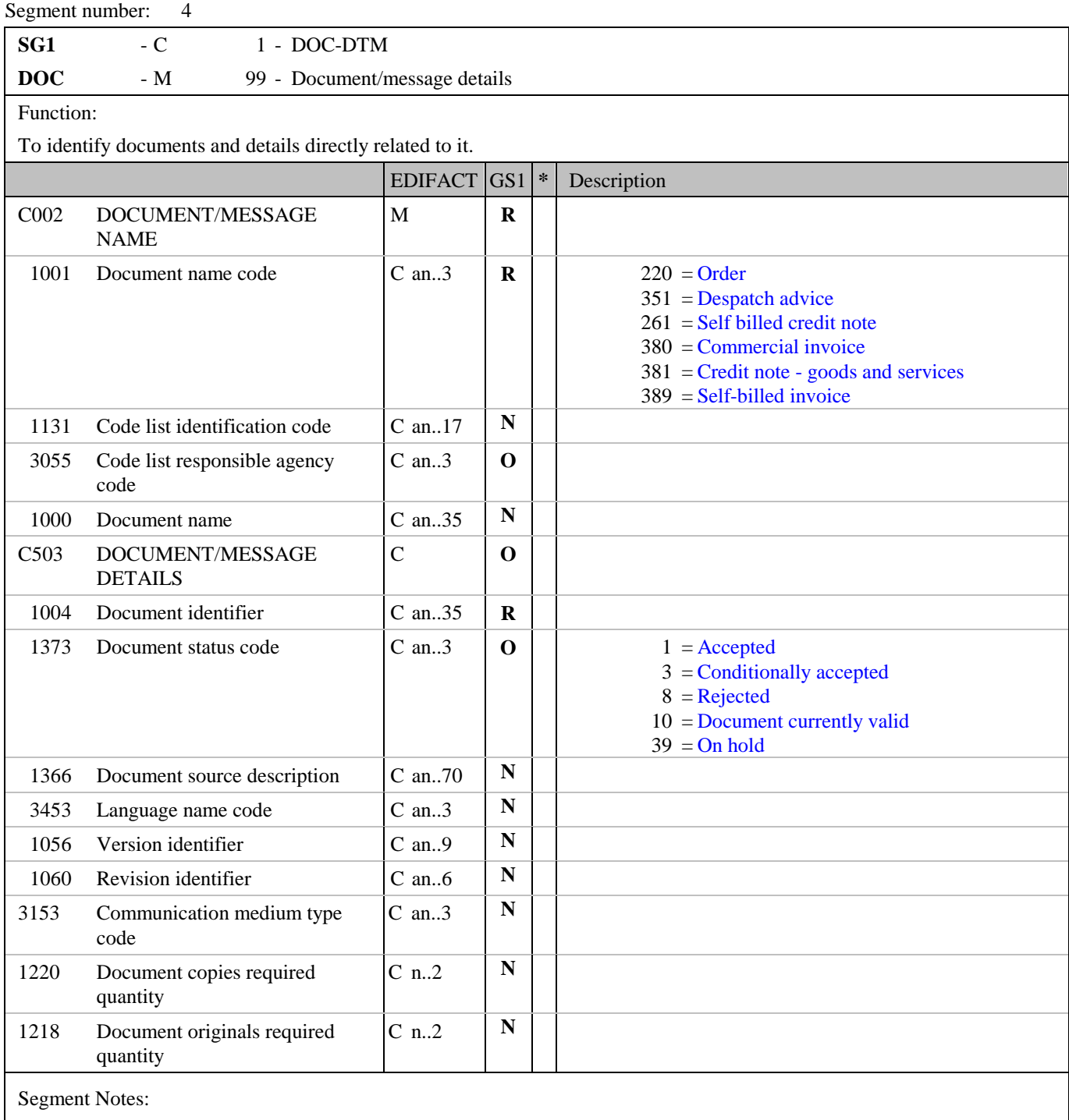

To identify documents and details directly related to it.

Example:

DOC+380+4726354:1'

The referenced document is an invoice with the number 4726354. It has been accepted.

DOC+380+9226354:8'

The referenced document is an invoice with the number 9226354. It has been rejected.

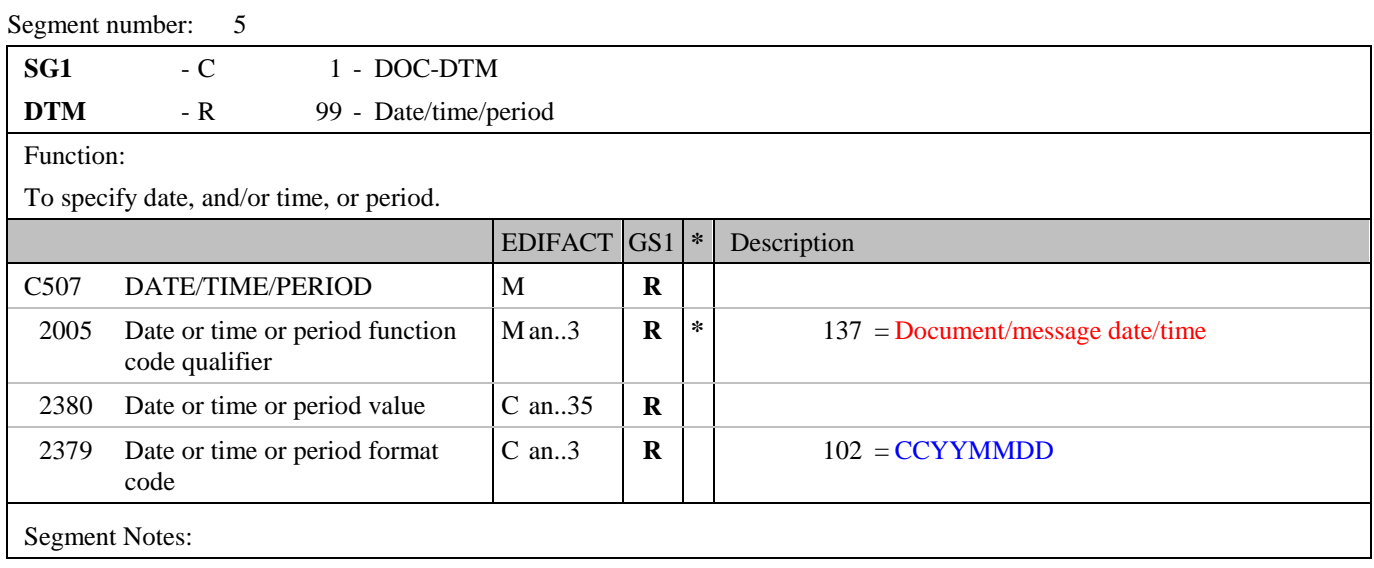

## **5. Segments Layout**

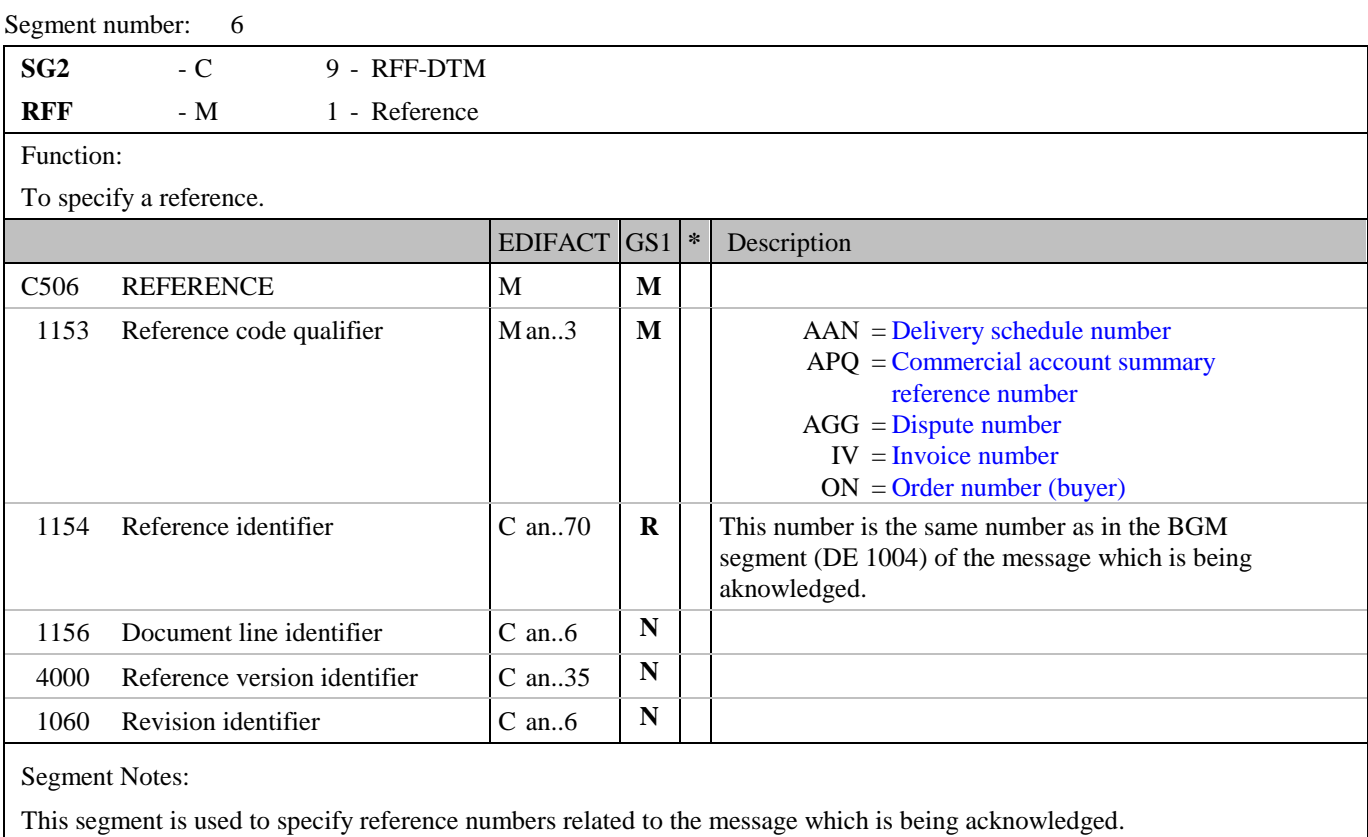

Example:

RFF+ON:100001'

The message being acknowledged is an order.

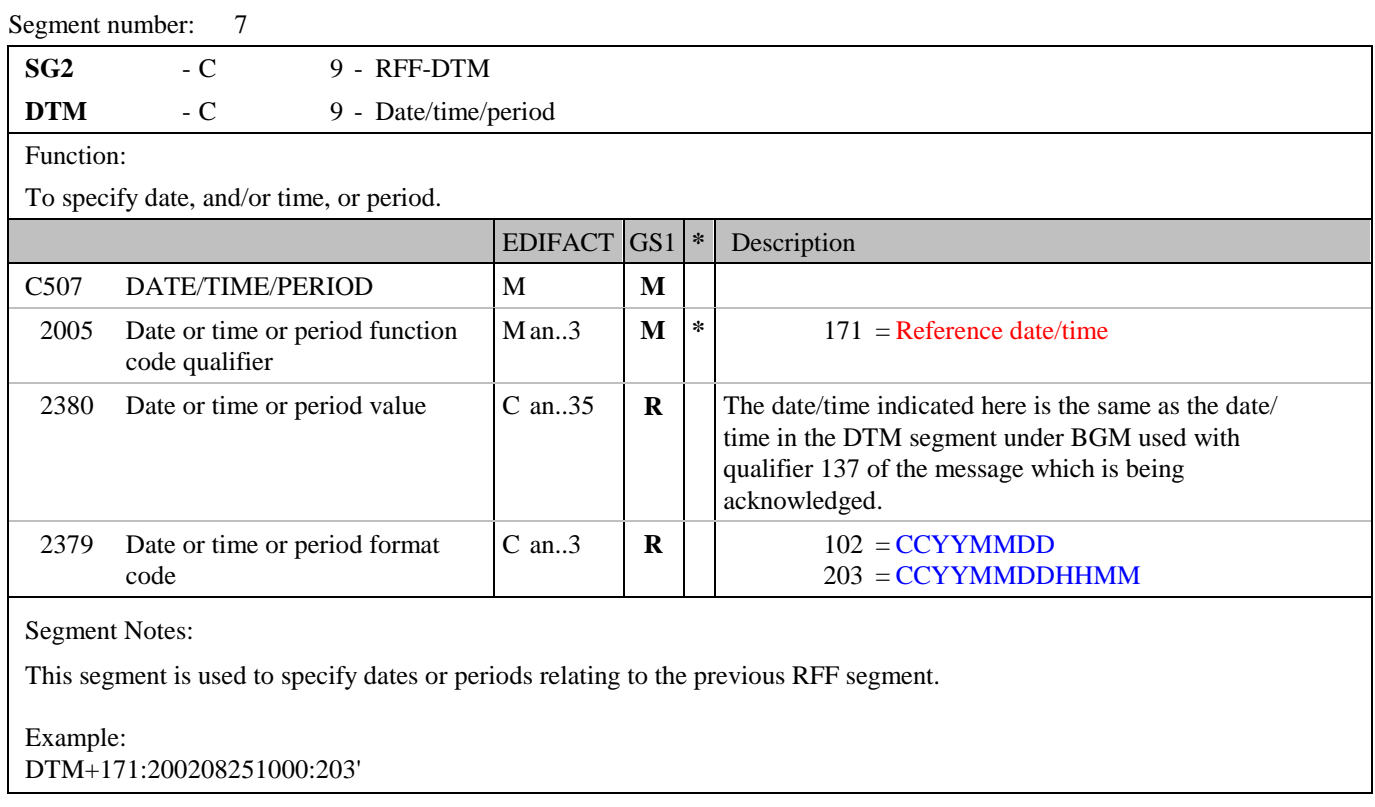

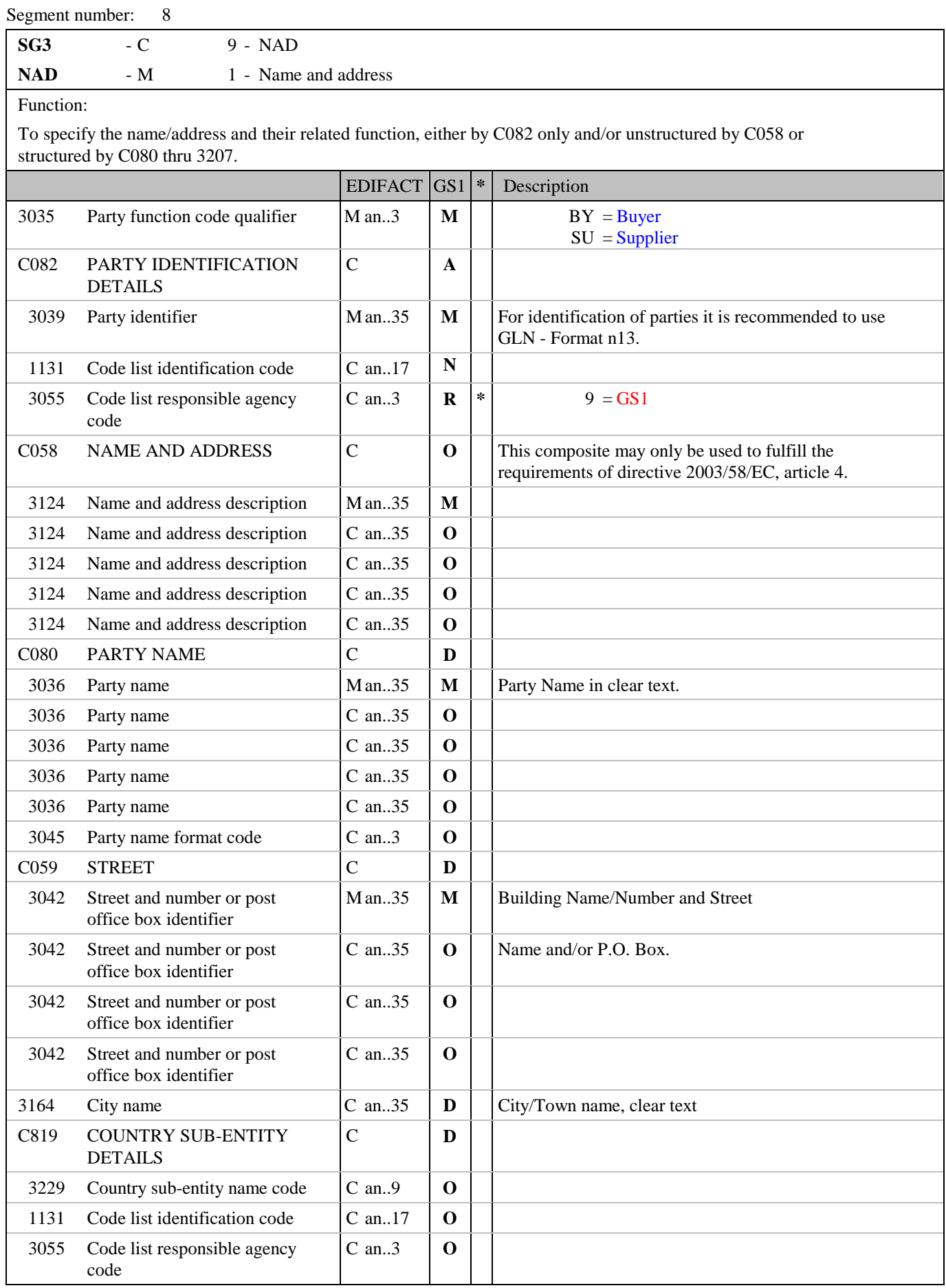

## **5. Segments Layout**

Segment number: 8

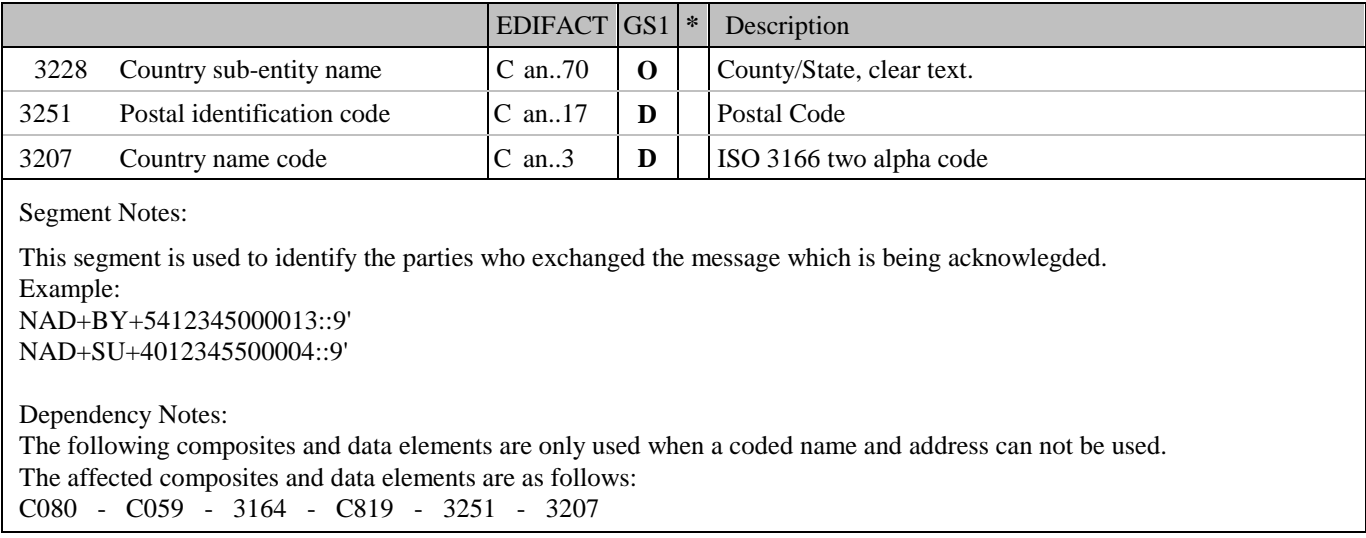

## **5. Segments Layout**

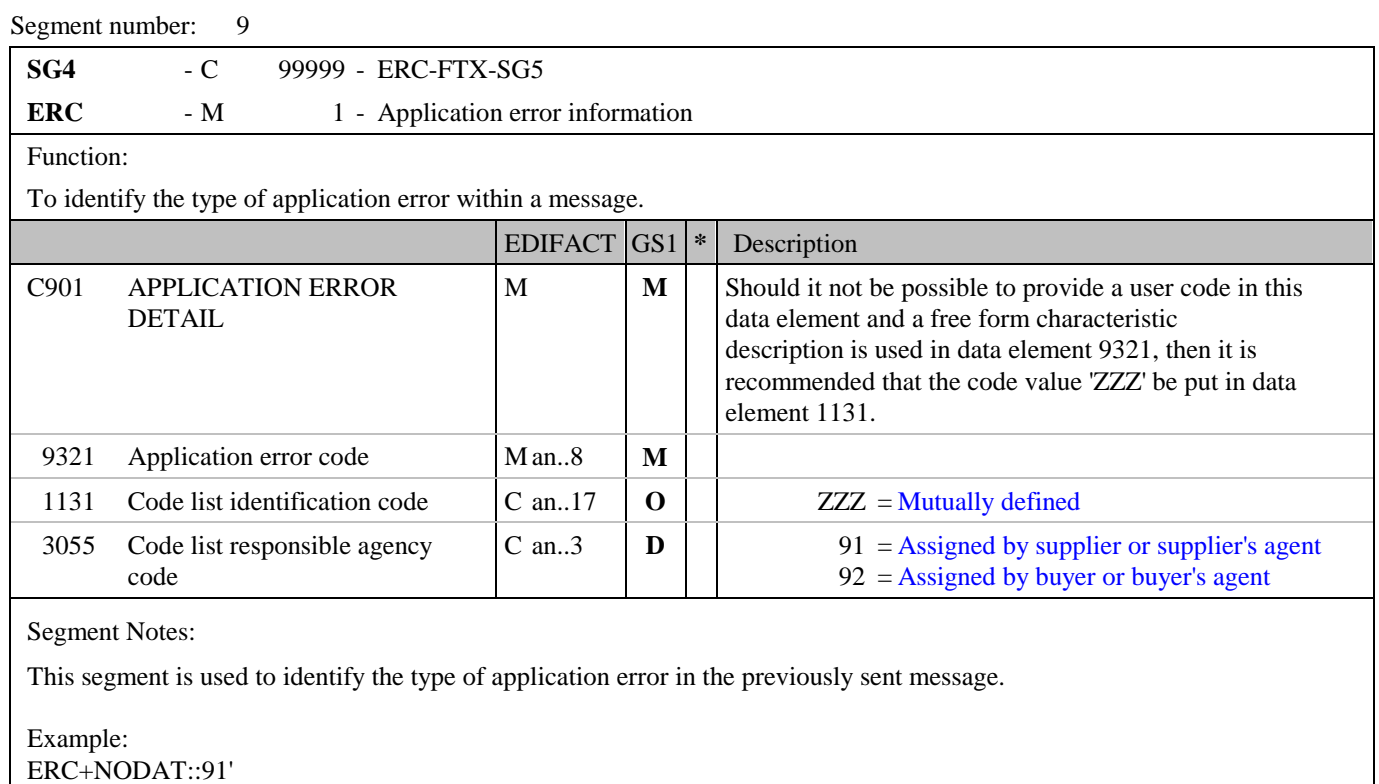

The receiver did not get any dates in the application.

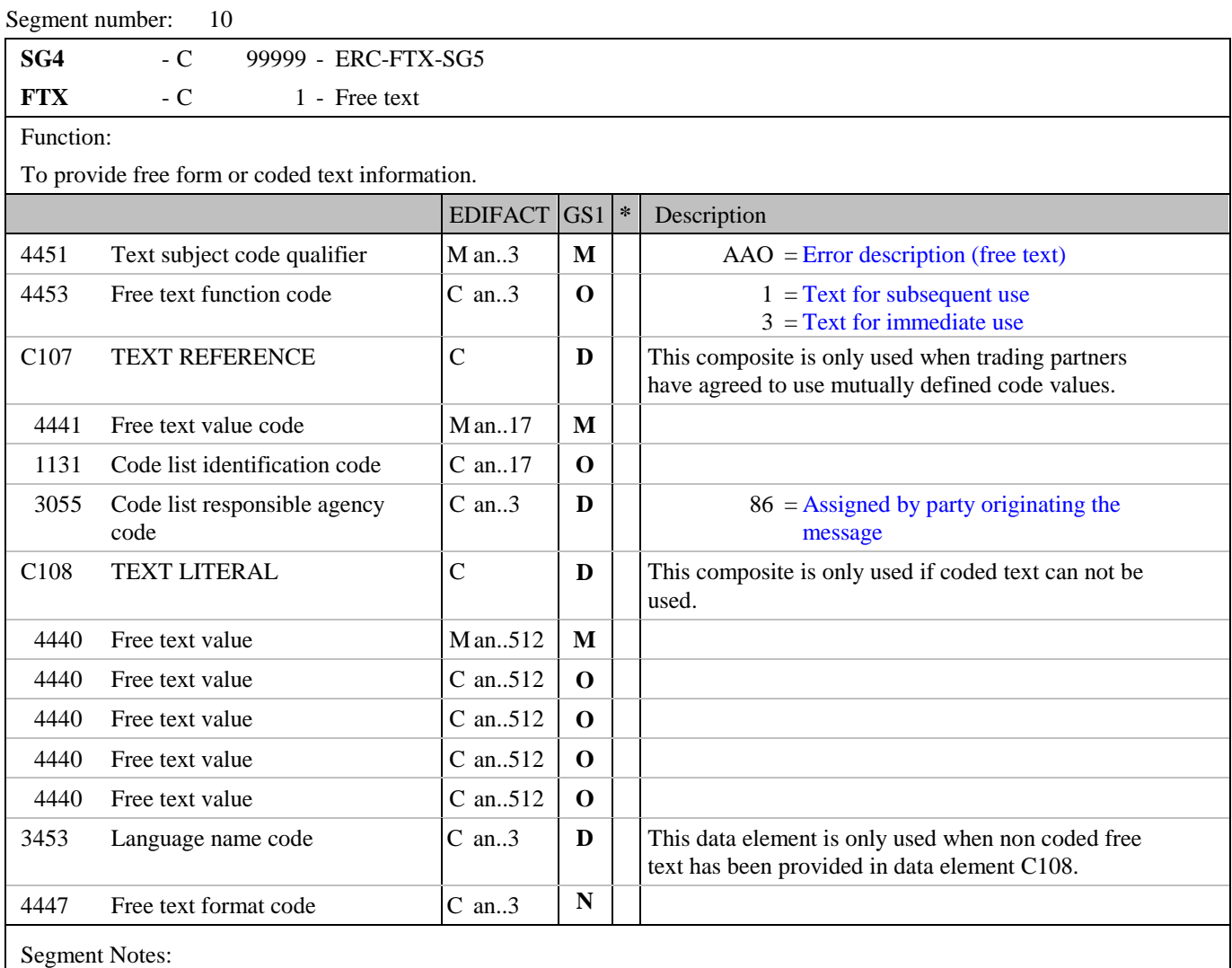

This segment is used to provide free text information related to the application error.

Example: FTX+AAO+1+001::ZZZ'

## **5. Segments Layout**

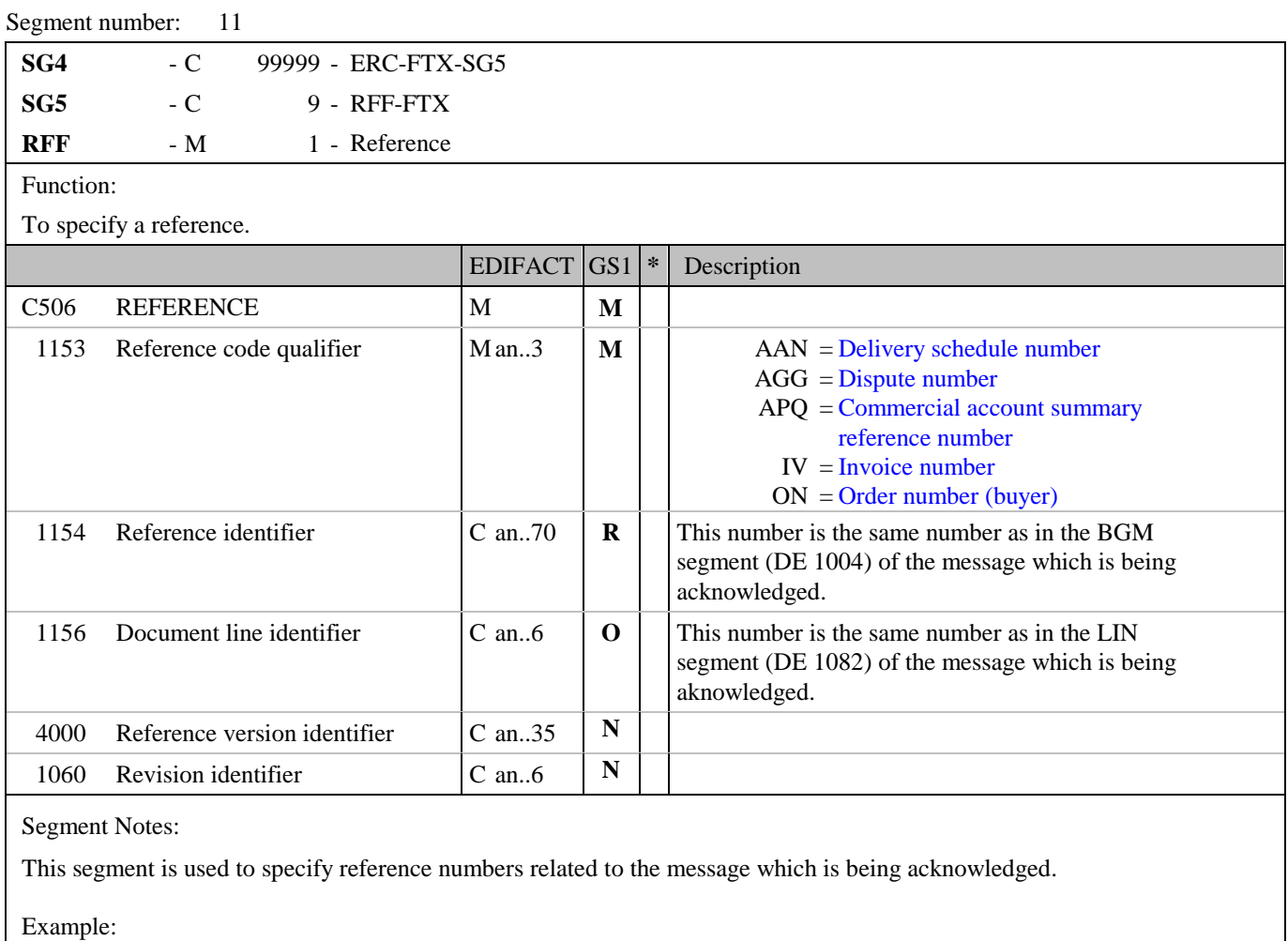

RFF+ON:652744:23'

The line being acknowlegded is line 23 of the order with number 652744.

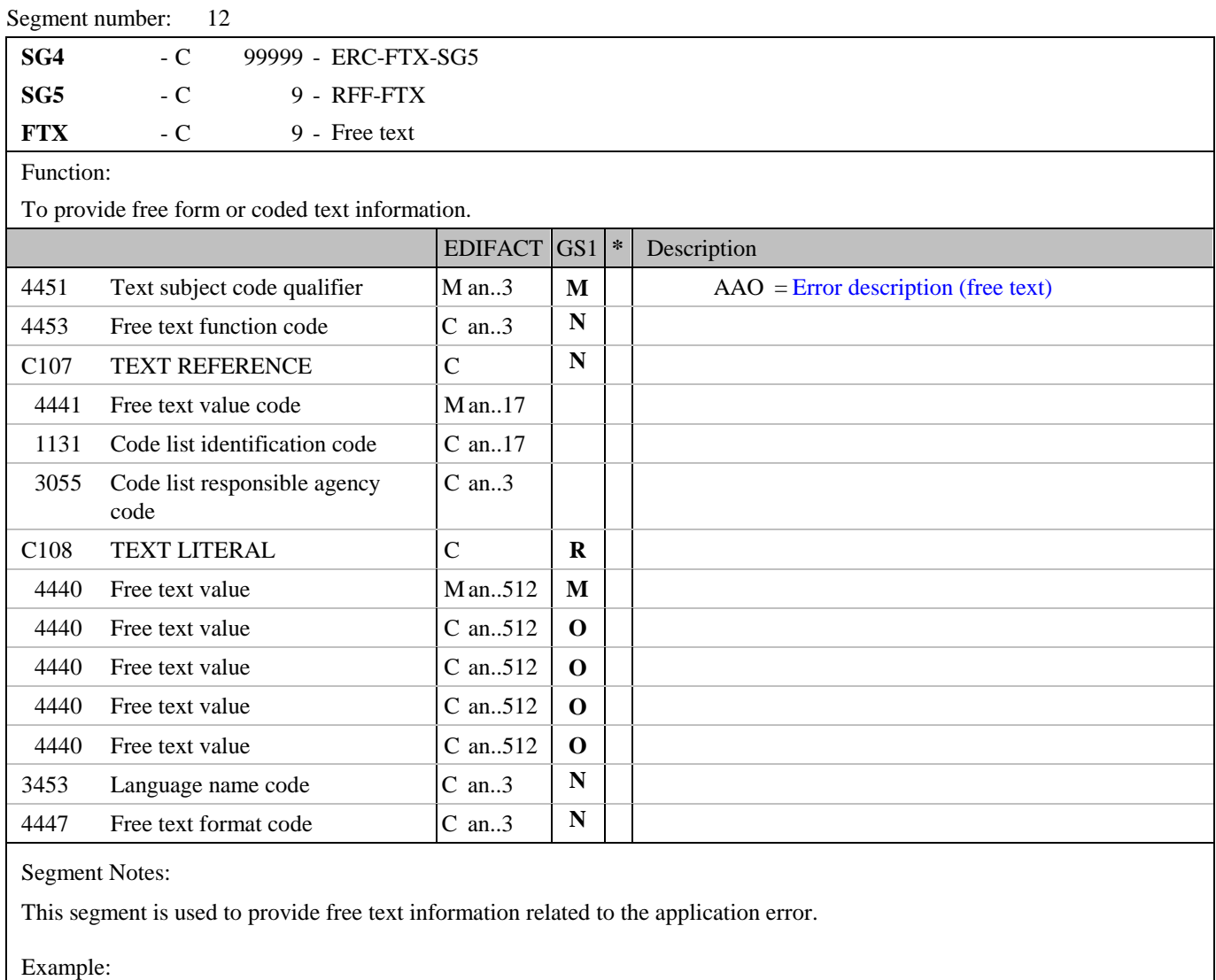

FTX+AAO+++THE IDENTIFICATION NUMBER IS WRONG'

Segment number: 13

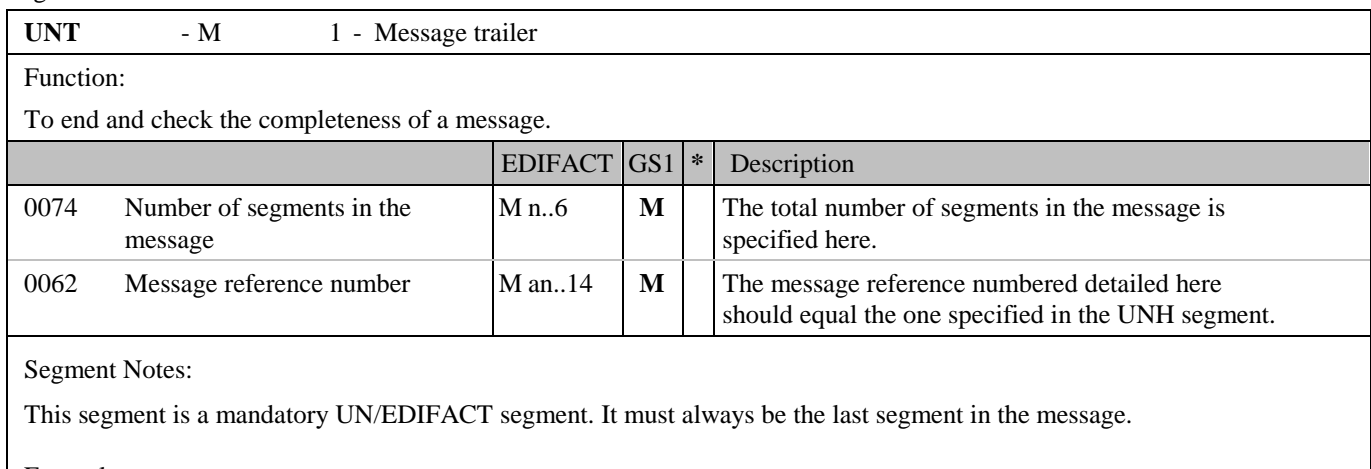

Example:

UNT+11+ME000001'

#### <span id="page-22-0"></span>**6. Examples**

#### **Example 1**

The following is an example of an APERAK message being sent to acknowledge the order number 652. The ORDERS message was sent on the 25th of August. The parties who exchanged the ORDERS message are the buyer with GLN 5412345000013 and the supplier with GLN 4012345500004.

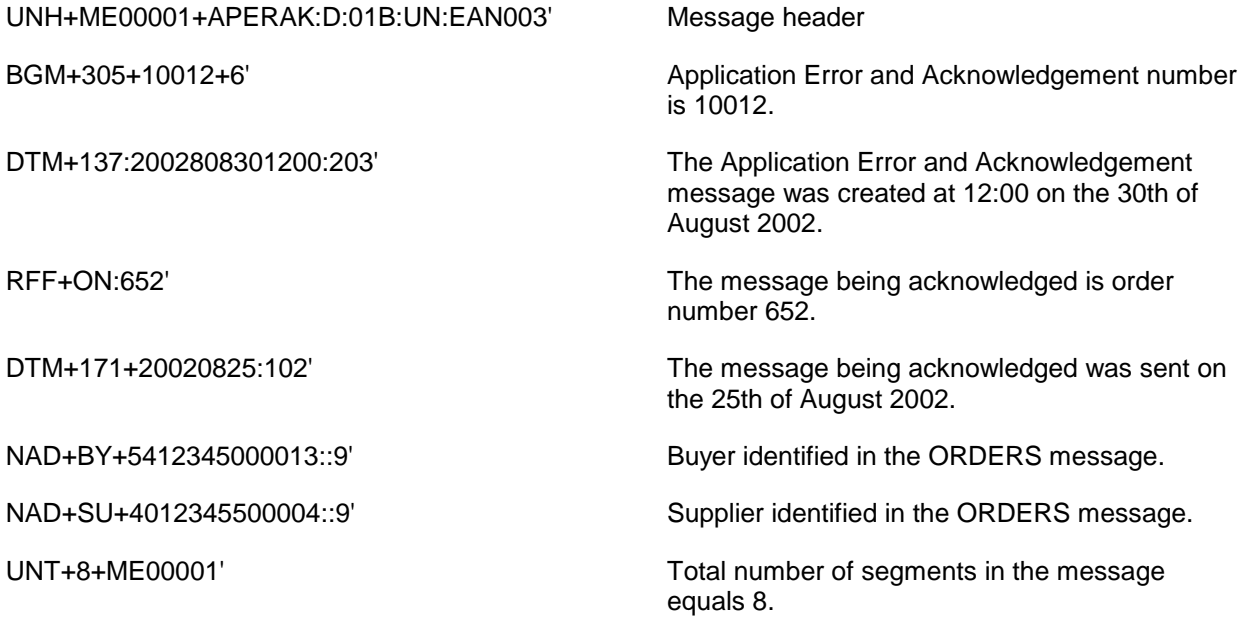

#### **Example 2**

The following is an example of an APERAK message being sent to report an error encountered in invoice number 2744. The INVOIC message was sent at 11:00 on the 23rd of August. The parties who exchanged the INVOIC message are the buyer with GLN 5412345000013 and the supplier with GLN 4012345500004.

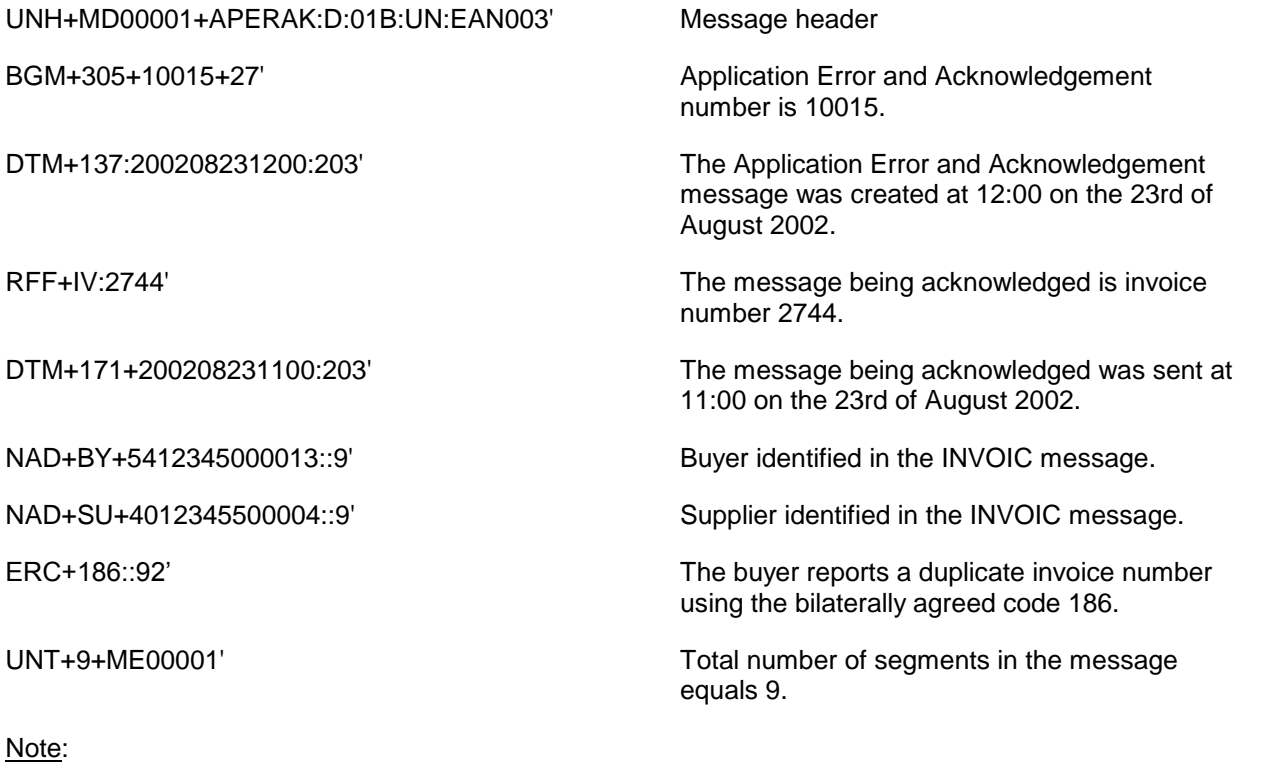

#### **6. Examples**

The EDI interchange will include the UNB..UNZ segments and, if applicable, the UNG..UNE segments. (See part 1 section 5.7).